## **Formation Sage Immobilisation 100 Cloud**

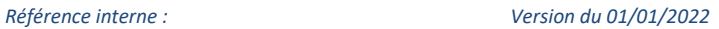

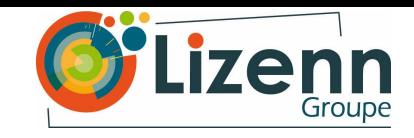

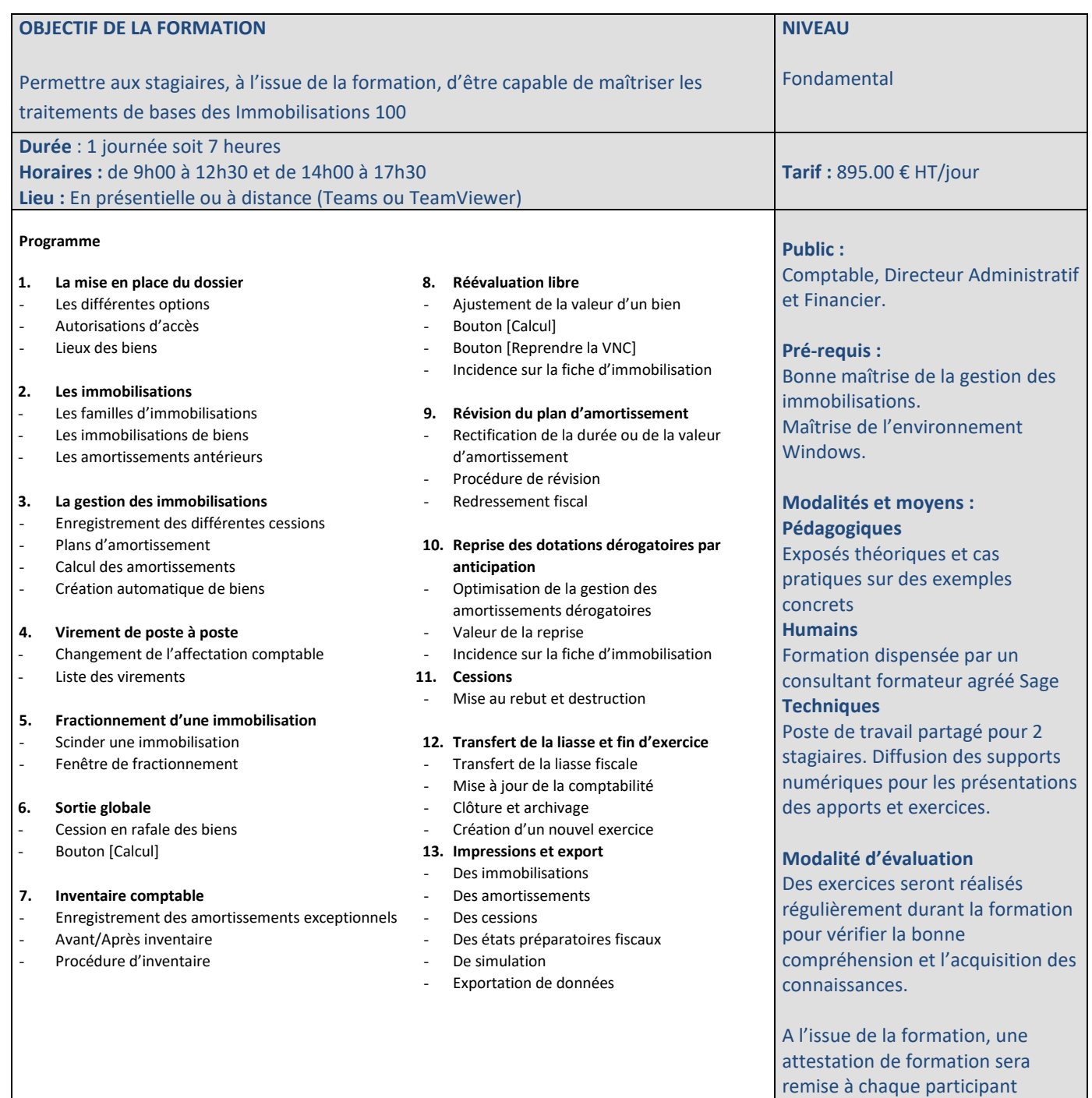

Centre de formation agréé N° de déclaration d'existence : 53 22 08361 22 auprès de la région Bretagne

**Modalités et délai d'accès :** Cette formation est accessible à des dates d'entrées fixes et Entrées/Sorties permanentes. Le délai estimé entre la demande du bénéficiaire et le début de la formation est d'environ 1 mois. Chaque OPCO détermine ses procédures et ses propres critères de financement

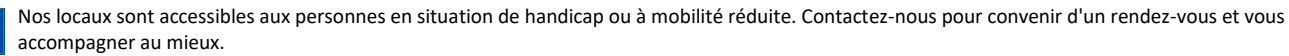

Le programme de formation sera personnalisé selon votre parcours, vos objectifs et vos besoins, notamment pour les personnes en situation de handicap